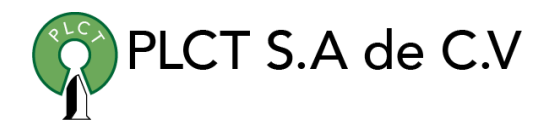

# **CURSO LINUX INTERMEDIO**

### **Descripción General**

Se tratan a fondo los temas relacionados con la configuración y administración del sistema de archivos del software, los usuarios y servicios de red.

### **Objetivo**

Que el estudiante adquiera los conocimientos y habilidades necesarias para administrar los recursos y configurar los servicios de red de servidores Linux.

# **Información**

# **Duración**

- $\bullet$  60 horas
- 2 semanas de Lunes a Viernes
	- 9:00 a 15:00 horas

# **Requisitos**

Curso básico de Linux o conocimientos equivalentes

[www.cursoslinux.com.mx](http://www.cursoslinux.com.mx/) ventas@plct.com.mx

#### **A. Presentación de Linux**

1. Bienvenidos al mundo Unix 1.1 Un nuevo mundo 1.2 Historia de los ordenadores 1.2.1 Complejidad de los ordenadores 1.2.2 La inteligencia 1.3 El sistema operativo 1.4 El sistema Unix, una breve historia 1.4.1 De MULTICS a UNIX 1.4.2 El lenguaje C 1.4.3 Las licencias y el advenimiento de BSD y System V 1.4.4 La guerra de los Unix 1.4.5 La estandarización 1.4.6 Unix es un estándar 1.4.7 Unix en los ordenadores personales 2. El software libre 2.1 Los orígenes del software libre 2.2 El proyecto GNU y la FSF 2.3 El Open Source 2.4 GNU / Linux 2.4.1 Linus Torvalds 2.4.2 El accidente 2.4.3 La primera versión oficial 2.4.4 El éxito comunitario

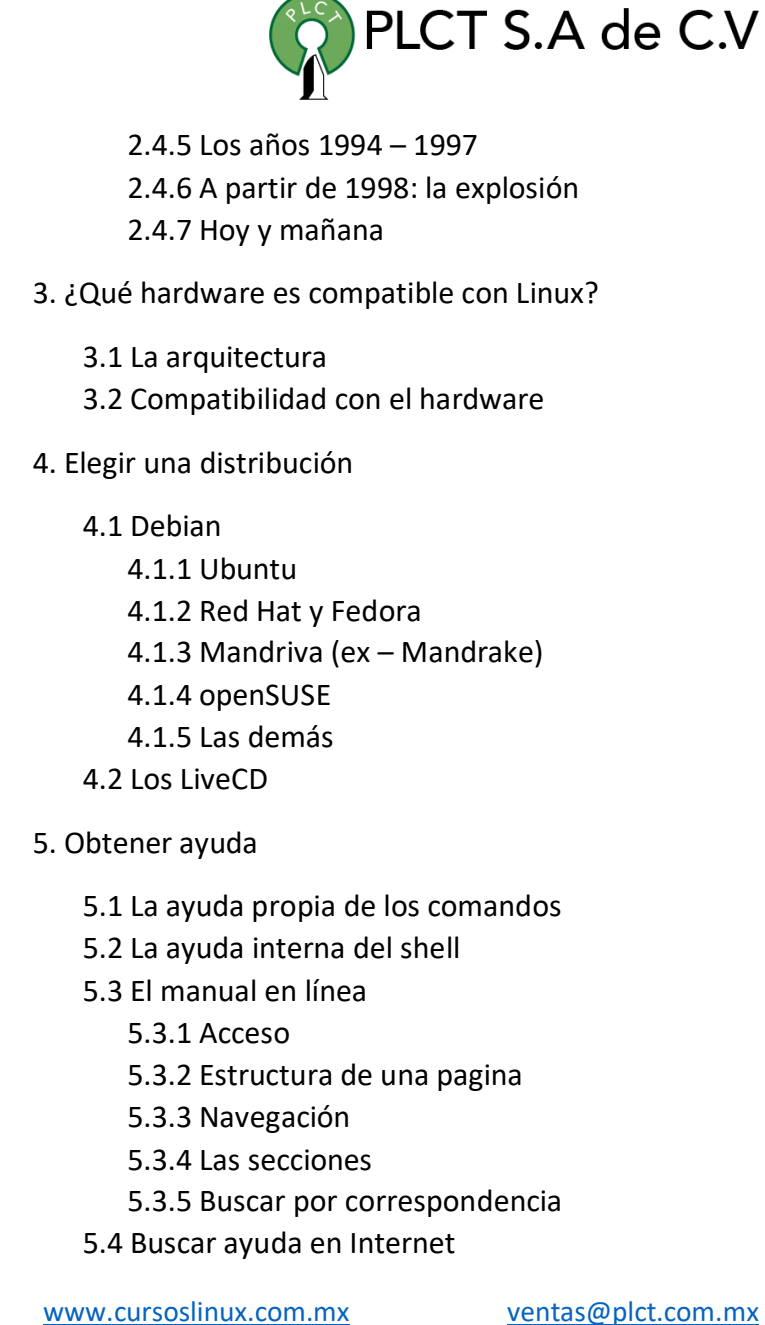

# **B. Instalación de Linux y de los paquetes de software**

- 1. Instalar una Debian 1.1 Soporte de instalación 1.2 Boot en el soporte 1.3 Elección de los idiomas y países 1.4 Anfitriones y usuarios 1.5 Cuentas root y usuarios 1.6 Particionar los discos 1.7 Instalación 1.8 Configuración de los paquetes 1.9 Fin de la instalación y reinicio 2. Instalación de Fedora 2.1 Soporte de instalación 2.2 Arranque del soporte 2.3 Idioma de instalación 2.4 Dispositivos de almacenamiento destino 2.5 Configuración de la red 2.6 Reloj 2.7 Usuario root 2.8 Particionado 2.9 Selección e instalación de paquetes 2.10 Primer arranque
- 3. Red Hat Package Manager

3.1 Noción de paquete 3.2 El gestor RPM 3.3 Instalación, actualización y supresión 3.4 El caso del núcleo 3.5 Consultas RPM 3.6 Verificación de los paquetes 3.7 Las dependencias 3.8 Actualizaciones automatizadas

PLCT S.A de C.V

#### 4. YUM

4.1 Configuración de los repositorios 4.2 Utilización de los repositorios 4.2.1 Refrescar la cache 4.2.2 Listar los paquetes 4.2.3 Instalar paquetes 4.2.4 Actualizaciones 4.2.5 Buscar un paquete 4.2.6 Suprimir un paquete 5. Debian Package 5.1 dpkg: el gestor de paquetes Debian 5.2 Instalación, actualización y supresión 5.3 Ejemplos con dpkg 5.3.1 Lista los paquetes 5.3.2 Encontrar un paquete que contiene un fichero 5.3.3 Listar el contenido de un paquete

[www.cursoslinux.com.mx](http://www.cursoslinux.com.mx/) ventas@plct.com.mx

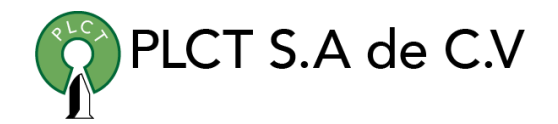

5.4 Convertir paquetes 5.5 La herramienta dselect

6. Gestor APT

6.1 Fundamentos 6.2 Los repositorios 6.2.1 Configuración 6.2.2 Actualización de la base de datos 6.3 Actualización de la distribución 6.4 Buscar e instalar un paquete individual 6.5 Cliente grafico

7. Instalar desde las fuentes

7.1 Obtener las fuentes 7.2 Requisitos y dependencias 7.3 Ejemplo de instalación 7.4 Desinstalación 7.5 Las bases del Makefile 7.5.1 Bases 7.5.2 Makefile intermedio 7.5.3 Un poco más complejo 8. Gestionar las librerías compartidas

> 8.1 Fundamentos 8.2 Lugar de almacenamiento 8.3 ¿Qué librerías vinculadas hay? 8.4 Configurar la cache del editor de vínculos

# **C. El shell y los comandos GNU**

- 1. El shell bash
	- 1.1 Papel
	- 1.2 Bash: el shell por defecto
		- 1.2.1 Un shell potente y libre
		- 1.2.2 Línea de comandos
	- 1.3 Utilizar el shell
		- 1.3.1 La introducción de datos
		- 1.3.2 Sintaxis general de los comandos
		- 1.3.3 Primer ejemplo concreto con cal
		- 1.3.4 Encadenar comandos
		- 1.3.5 Visualizar texto con echo
		- 1.3.6 Comandos internos y externos
		- 1.3.7 Algunos atajos útiles
	- 1.4 El historial de comandos
- 2. La gestión de los ficheros
	- 2.1 El sistema de ficheros 2.2 Los diferentes tipos de ficheros 2.2.1 Los ficheros ordinarios o regulares 2.2.2 Los catálogos 2.2.3 Los ficheros especiales 2.3 Nomenclatura de los ficheros 2.4 Las rutas 2.4.1 Escritura y nombre de ruta 2.4.2 Directorio personal

[www.cursoslinux.com.mx](http://www.cursoslinux.com.mx/) ventas@plct.com.mx

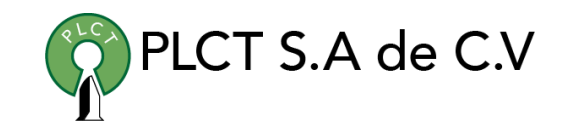

2.4.3 Ruta relativa 2.4.4 La virgulilla 2.4.5 cd 2.5 Los comandos básicos 2.5.1 Listar los ficheros y los directorios 2.5.2 Gestionar los ficheros y los directorios 2.5.3 Comodines: carácter de sustitución 2.5.4 Cierre de caracteres 3. Buscar ficheros 3.1 Consideraciones generales 3.2 Criterios de búsqueda 3.2.1 –name 3.2.2 –type 3.2.3 –user y –group 3.2.4 –size 3.2.5 –atime, -mtime y –ctime 3.2.6 –perm 3.2.7 –links y –inum 3.3 Comandos  $3.3.1 -$ ls 3.3.2 –exec  $3.3 - ok$ 3.4 Criterios AND / OR / NOT 3.5 Encontrar ejecutables 3.5.1 whereis

3.5.2 which 3.6 locate 4. El editor vi 4.1 Presentación 4.2 Funcionamiento 4.3 Los comandos 4.3.1 La introducción de datos 4.3.2 Salir y guardar 4.3.3 Desplazamiento 4.3.4 La corrección 4.3.5 Búsqueda en el texto 4.3.6 Comandos de sustitución 4.3.7 Copiar – Pegar 4.3.8 Sustitución 4.3.9 Otros 5. Redirecciones 5.1 Fundamentos 5.2 En salida 5.3 En entrada 5.4 Documento en línea

- 5.5 Los canales estándares
- 5.6 Apertura de canales
- 5.7 Filtro: definición
- 5.8 Pipelines / tuberías

6. Filtros y herramientas

[www.cursoslinux.com.mx](http://www.cursoslinux.com.mx/) ventas@plct.com.mx

PLCT S.A. de C.V.

Tel.: 55 4522 7839 y 55 1800 7696

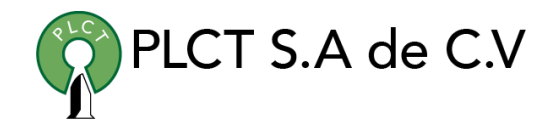

6.1 Extracción de los nombres y rutas 6.2 Búsqueda de líneas 6.2.1 grep 6.2.2 egrep 6.2.3 fgrep 6.3 sed 6.4 Columnas y campos 6.4.1 Columnas 6.4.2 Campos 6.5 Recuento de líneas 6.6 Ordenación de líneas 6.7 Supresión de las líneas repetidas 6.8 Unión de dos ficheros 6.8.1 En los campos comunes 6.8.2 Línea a línea 6.9 División de un fichero en partes 6.9.1 Recortar 6.9.2 Reconstruir 6.10 Sustitución de caracteres 6.10.1 Lista de caracteres 6.10.2 Tabulaciones y espacios 6.11 Visualización de texto 6.11.1 En pantalla completa 6.11.2 El principio de un fichero 6.11.3 Fin y modo de espera de fichero 6.11.4 Dar formato a una salida

6.12 Duplicación del canal de salida estándar

6.13 Comparación de ficheros 6.13.1 diff 6.13.2 cmp 6.14 Plazo de espera

#### 7. Los procesos

7.1 Definición y entorno 7.2 Estados de un proceso 7.3 Ejecución en segundo plano 7.4 Background, foreground, Jobs 7.5 Lista de procesos 7.6 Parada de un proceso / señales 7.7 nohup 7.8 nice y renice 7.9 time

8. Más todavía del bash

8.1 Alias 8.2 Agrupación de comandos 8.3 Relación y ejecución condicional

9. Las variables

9.1 Nomenclatura 9.2 Declaración y asignación 9.3 Acceso y visualización 9.4 Supresión y protección 9.5 Export

[www.cursoslinux.com.mx](http://www.cursoslinux.com.mx/) ventas@plct.com.mx

9.6 Llaves 9.7 Llaves y sustitución condicional 9.8 Variables de sistema 9.9 Variables especiales 9.10 Longitud de una cadena 9.11 Tablas y campos 9.12 Variables tipadas 10. Configuración del bash

> 10.1 Ficheros de configuración 10.1.1 Shell de conexión 10.1.2 Shell simple 10.1.3 Modo Bourne shell 10.1.4 Modo no interactivo 10.2 Comandos set

11. Programación shell

11.1 Estructura y ejecución de un script 11.2 Argumentos de un script 11.2.1 Parámetros de posición 11.2.2 Redefinición de los parámetros 11.2.3 Reorganización de los parámetros 11.2.4 Salida de script 11.3 Entorno del proceso 11.4 Sustitución de comando 11.5 El programa test

11.5.1 Pruebas de una cadena

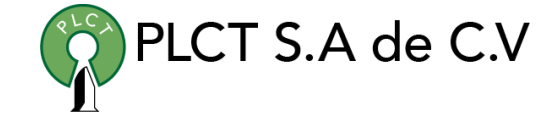

11.5.2 Pruebas sobre los valores

numéricos 11.5.3 Pruebas sobre todos los ficheros 11.5.4 Pruebas combinadas por criterios Y, O, NO 11.5.5 Sintaxis ligera 11.6 if, then, else 11.7 Evaluación múltiple 11.8 Inserción del usuario 11.9 Los bucles 11.9.1 Bucle for 11.9.2 Bucle while 11.9.3 Bucle until 11.9.4 true y false 11.9.5 break y continue 11.9.6 Bucle select 11.10 Las funciones 11.11 Cálculos y expresiones 11.11.1 expr 11.11.2 Cálculos con bash 11.12 Punteros 11.13 Tratamiento de señales 11.14 Comando <<:>>

#### 12. SQL

12.1 Presentación 12.2 Peticiones de selección

[www.cursoslinux.com.mx](http://www.cursoslinux.com.mx/) ventas@plct.com.mx

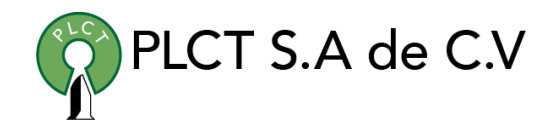

12.2.1 Select 12.2.2 Distinct 12.2.3 Where 12.3 Las expresiones y las funciones 12.4 La cláusula ORDER BY 12.5 La cláusula GROUP BY 12.6 Las combinaciones 12.7 Subconsultas 12.8 Las inserciones 12.9 Actualizaciones 12.10 Supresión

# **D. Los discos y el sistema de ficheros**

- 1. Representación de los discos
	- 1.1 Nomenclatura
		- 1.1.1 IDE
		- 1.1.2 SCSI, SATA, USB, FIREWIRE, etc.
	- 1.2 Casos especiales
		- 1.2.1 Controladores específicos
		- 1.2.2 Virtualización
		- 1.2.3 SAN, iSCSI, multiplaning
- 2. Operaciones de bajo nivel
	- 2.1 Información
	- 2.2 Modificación de los valores
- 3. Elegir un sistema de ficheros
	- 3.1 Fundamentos
		- 3.1.1 Definición de sistema de ficheros
		- 3.1.2 Representación
		- 3.1.3 Los metadatos
		- 3.1.4 Los nombres de los ficheros
		- 3.1.5 El fichero de diario
	- 3.2 Los sistemas de ficheros en Linux
		- 3.2.1 ext2
		- 3.2.2 ext3
		- 3.2.3 ext4
	- 3.2.4 btrfs

[www.cursoslinux.com.mx](http://www.cursoslinux.com.mx/) ventas@plct.com.mx

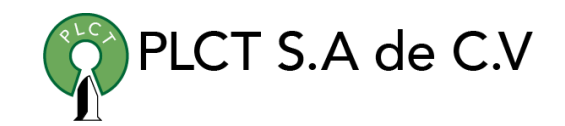

3.2.5 reiserfs 3.2.6 xfs 3.2.7 vfat

4. Particionamiento

4.1 Particionamiento lógico 4.2 Organización de un disco 4.2.1 MBR 4.2.2 Las particiones 4.2.3 EBR 4.2.4 PBR 4.2.5 Tipos de particiones 4.3 Manejar las particiones 4.3.1 Herramientas de gestión de particiones 4.3.2 Manejar las particiones 5. Manejar los sistemas de ficheros 5.1 Definición básica 5.1.1 Bloque 5.1.2 Superbloque 5.1.3 Tabla de Inodos 5.1.4 Tablas de catalogo 5.1.5 Hard link 5.2 Crear un sistema de ficheros 5.2.1 mkfs, sintaxis general 5.2.2 Un primer ejemplo en ext2 5.2.3 xfs

5.2.4 btrfs 5.2.5 vfat

- 6. Acceder a los sistemas de ficheros
- 6.1 mount 6.1.1 Montaje por periférico 6.1.2 Opciones de montaje 6.1.3 umount 6.1.4 /etc/fstab 6.1.5 El caso de los CD e imágenes ISO 7. Controlar el sistema de ficheros 7.1 Estadísticas de ocupación 7.1.1 Por sistema de ficheros 7.1.2 Por estructura 7.2 Comprobar, ajustar y arreglar 7.2.1 fsck 7.2.2 badblocks 7.2.3 dumpe2fs 7.2.4 tune2fs 8. La swap

8.1 ¿Por qué crear una swap? 8.2 Tamaño optimo 8.3 Crear una partición de swap 8.4 Activar y desactivar la swap 8.4.1 Activación dinámica

[www.cursoslinux.com.mx](http://www.cursoslinux.com.mx/) ventas@plct.com.mx

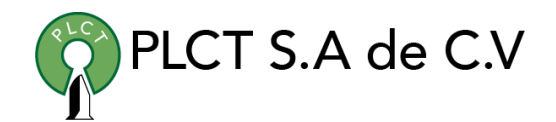

10.5.4 Permisos y directorios

8.4.2 En /etc/fstab 8.5 En caso de emergencia: fichero de swap 8.6 Estado de la memoria 8.6.1 free 8.6.2 Memoria reservada 8.6.3 Meminfo

9. Las cuotas de disco

9.1 Definiciones

9.2 Instalación

10. Los permisos de acceso

10.1 Los permisos básicos 10.1.1 Permisos y usuarios

10.1.2 Significado

10.2 Modificación de los permisos

10.2.1 Mediante símbolos

10.2.2 Sistema octal

10.3 Mascara de permisos

10.3.1 Restringir unos permisos de manera

automática

10.3.2 Calculo de mascara

10.4 Cambiar de propietario y de grupo

10.5 Permisos de acceso especiales

10.5.1 SUID y SGID

10.5.2 Real / efectivo

10.5.3 Sticky bit

[www.cursoslinux.com.mx](http://www.cursoslinux.com.mx/) ventas@plct.com.mx

# **E. Inicio de Linux, servicios, núcleo y periféricos**

1. Proceso de inicio  $1.1$  La BIOS 1.1.1 Papel 1.1.2 Ajustes básicos 1.2 El cargador de arranque 1.3 GRUB 1.3.1 Configuración 1.3.2 Instalación 1.3.3 Arranque y edición 1.4 GRUB2 1.4.1 GRUB2, el sustituto de GRUB 1.4.2 Configuración 1.4.3 Arranque y edición 1.5 Inicialización del núcleo 2. init System V

2.1 Funciones 2.2 Nivel de ejecución 2.3 /etc/inittab 2.4 Cambio de nivel 2.5 Configuración del sistema básico 2.6 Nivel de ejecución System V 2.6.1 rc 2.7 Gestión de los niveles y de los servicios

[www.cursoslinux.com.mx](http://www.cursoslinux.com.mx/) ventas@plct.com.mx 2.7.1 Servicios en init.d 2.7.2 Control manual de los servicios 2.7.3 Modificación de los niveles de ejecución 2.8 Consolas virtuales 2.9 Los logins 2.10 Parada 3. Alternativas a init 3.1 upstart 3.1.1 Fundamentos 3.1.2 Archivos 3.1.3 Nivel por defecto 3.1.4 Compatibilidad con System V 3.1.5 Comandos de control 3.1.6 Activación y desactivación de un servicio 3.2 systemd 3.2.1 Introducción 3.2.2 Unidades objetivo y servicios 3.2.3 Acciones 3.2.4 Interfaz grafica 4. Consultar el registro del sistema 4.1 dmesg 4.2 /var/log/messages 5. Servicios y módulos del núcleo 5.1 Presentación

PLCT S.A. de C.V. Tel.: 55 4522 7839 y 55 1800 7696

PLCT S.A de C.V

5.2 uname 5.3 Gestión de los módulos 5.3.1 lsmod 5.3.2 depmod 5.3.3 modinfo 5.3.4 insmod 5.3.5 rmmod 5.3.6 modprobe 5.3.7 modprobe.conf y modprobe.d 5.4 Carga de los módulos al inicio 5.4.1 initrd 5.4.2 Red Hat: /etc/rc.modules 5.4.3 openSUSE: /etc/sysconfig/kernel 5.4.4 Debian: /etc/modules 5.5 Parámetros dinámicos 5.5.1 /proc y /sys 5.5.2 sysctlv 6. Compilar un núcleo 6.1 Obtener las fuentes

6.1.1 Fuentes oficiales 6.1.2 Fuentes de la distribución 6.2 Las herramientas necesarias 6.3 Configuración 6.3.1 El config 6.3.2 Recuperar la configuración del núcleo 6.3.3 make oldconfig

6.3.4 make menuconfig 6.3.5 make xconfig 6.3.6 Algunas opciones de optimización 6.4 Compilación 6.5 Instalación 6.6 Test 6.7 Otras opciones 7. Los ficheros periféricos 7.1 Introducción 7.2 Ficheros especiales 7.3 Crear un fichero especial 7.4 Conocer su hardware 7.4.1 Bus PCI 7.4.2 Bus USB 7.4.3 Recursos físicos 7.4.4 Otras herramientas 7.5 El soporte del USB y del hotplug 7.5.1 Los módulos 7.5.2 Carga 7.5.3 hotplug, usbmgr 7.5.4 udev

[www.cursoslinux.com.mx](http://www.cursoslinux.com.mx/) ventas@plct.com.mx

PLCT S.A. de C.V. Tel.: 55 4522 7839 y 55 1800 7696

PLCT S.A de C.V

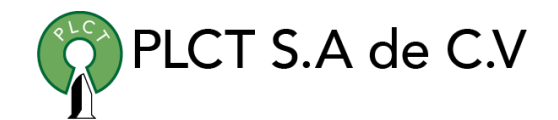

### **F. Las tareas administrativas**

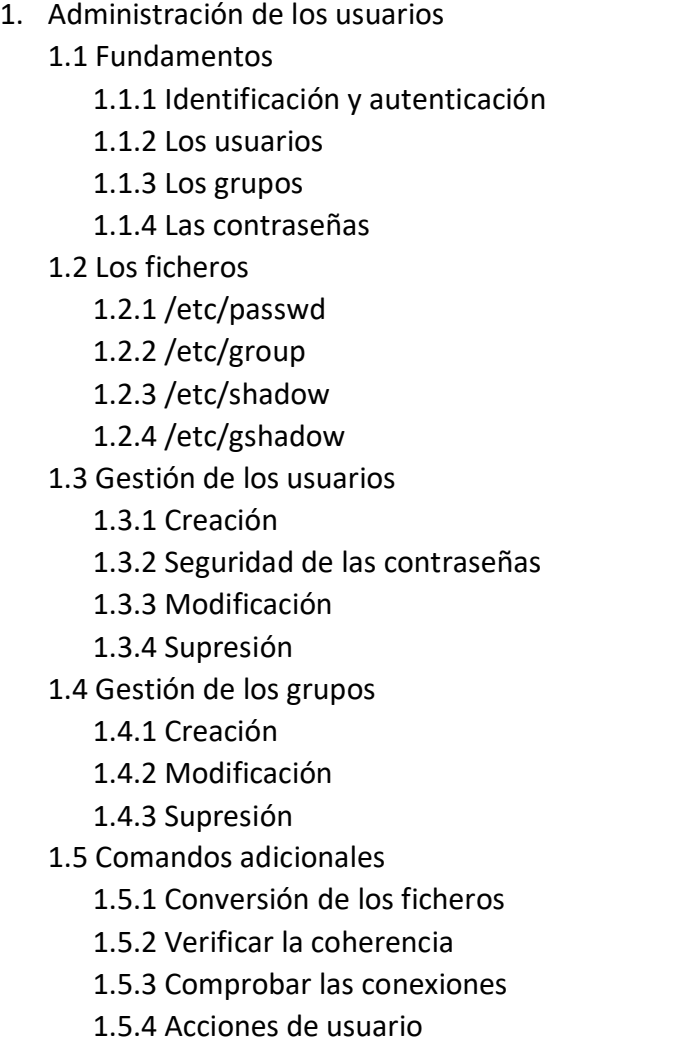

1.6 Configuración avanzada 1.6.1 /etc/default/useradd 1.6.2 /etc/default/passwd 1.6.3 /etc/default/su 1.6.4 /etc/login.defs 1.7 Notificaciones al usuario 1.7.1 /etc/issue 1.7.2 /etc/issue.net 1.7.3 /etc/motd 1.8 El entorno de usuario 1.8.1 /etc/skel 1.8.2 Scripts de configuración 1.8.3 Grupos privados y setgid 1.9 Vistazo a PAM 2. La impresión 2.1 Principio 2.2 System V 2.3 BSD 2.4 CUPS 2.4.1 Presentación 2.4.2 Añadir una impresora 3. Automatización 3.1 Con cron

3.1.1 Presentación

3.1.2 Formatos

[www.cursoslinux.com.mx](http://www.cursoslinux.com.mx/) ventas@plct.com.mx

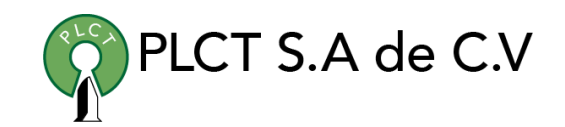

3.1.3 Ejemplos 3.1.4 crontab sistema 3.1.5 Control de acceso 3.2 Con at 3.2.1 Presentación 3.2.2 Formatos 3.2.3 Control de las tareas 3.2.4 Control de acceso 4. Los registros (logs) del sistema 4.1 Fundamentos 4.2 Los mensajes 4.3 Configuración de syslog 4.4 El caso de rsyslog 4.5 Los registros 5. Archivado y backup 5.1 Las herramientas de copia de seguridad 5.1.1 Comandos, planes, scripts 5.1.2 Otros comandos 5.2 tar 5.2.1 Archivadores 5.2.2 Listar 5.2.3 Restauración

5.2.4 Otros parámetros

5.3 cpio

5.3.1 Archivar

5.3.2 Listar 5.3.3 Restaurar 5.4 dd 6. El reloj 6.1 Conocer la hora 6.1.1 fecha 6.1.2 hwclock 6.2 Modificar el reloj físico 6.2.1 Mediante date 6.2.2 Mediante hwclock 6.3 NTP 6.3.1 Fundamentos 6.3.2 Cliente ntp

7. Los parámetros regionales

7.1 i18n y i10n 7.2 Configuraciones locales 7.2.1 Herramientas de la distribución 7.2.2 Variables de entorno 7.3 Codificación de los caracteres

7.4 Husos horarios

[www.cursoslinux.com.mx](http://www.cursoslinux.com.mx/) ventas@plct.com.mx

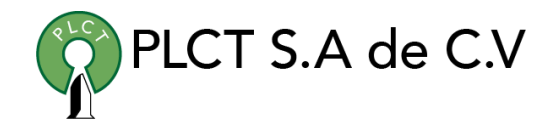

#### **G. La red**

1. TCP / IP 1.1 Fundamentos 1.2 Direccionamiento 1.2.1 Clases 1.2.2 Subredes 1.2.3 Encaminamiento 1.2.4 IPv6 1.3 Configuración 1.3.1 El caso de las distribuciones de tipo Red Hat / Fedora 1.3.2 Máquinas de tipo Debian 1.3.3 Encaminamiento 1.4 Herramientas de red 1.4.1 FTP 1.4.2 Telnet 1.4.3 Ping 1.4.4 Traceroute 1.4.5 Whois 1.4.6 Netstat 1.4.7 IPTraf 1.5 Ficheros generales 1.5.1 /etc/resolv.conf 1.5.2 /etc/hosts y /etc/networks 1.5.3 /etc/nsswitch.conf 1.5.4 /etc/services

- 1.5.5 /etc/protocols
- 2. Servicios de redes xinetd
	- 2.1 Presentación
	- 2.2 Configuración
	- 2.3 Inicio y parada de los servicios
- 3. Conexión PPP
	- 3.1 Elección y configuración del modem
		- 3.1.1 El caso de los Winmodems
		- 3.1.2 Los ficheros periféricos
		- 3.1.3 Ajustar el puerto serie
		- 3.1.4 Los comandos AT
	- 3.2 PPP
	- 3.3 Conexión mediante la consola
		- 3.3.1 Manualmente
		- 3.3.2 Por los ficheros
		- 3.3.3 Conexión
- 4. OpenSSH
	- 4.1 Presentación 4.2 Configuración 4.3 Utilización 4.4 Claves y conexión automática 4.4.1 Lado cliente 4.4.2 Lado servidor
- 5. Montar un servidor DHCP

#### [www.cursoslinux.com.mx](http://www.cursoslinux.com.mx/) ventas@plct.com.mx

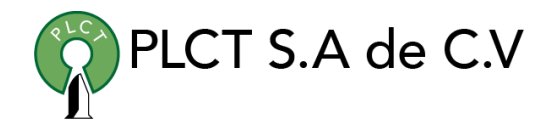

5.1 Presentación

#### 5.2 Servidor dhcpd

5.2.1 Inicio

- 5.3 Información básica
- 5.4 Lado cliente

#### 6. Servidor DNS

6.1 Presentación

6.2 Inicio

- 6.3 Configuración de Bind
	- 6.3.1 Configuración general
	- 6.3.2 Sección global
	- 6.3.3 Sección de zonas
	- 6.3.4 Zona de resolución
	- 6.3.5 Zona de resolución inversa
	- 6.3.6 Ejemplo
	- 6.3.7 Zonas especiales

#### 6.4 Fichero de zonas

- 6.4.1 Definiciones
- 6.4.2 Zona
- 6.4.3 Zona de resolución inversa

[www.cursoslinux.com.mx](http://www.cursoslinux.com.mx/) ventas@plct.com.mx